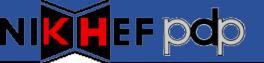

## **Quattor Usage at NIKHEF**

Ronald Starink

PDP Group, NIKHEF

Quattor Workshop - DESY, 18-20 October 2006

## **NIKHEF** grid

- Projects:
  - NIKHEF + SARA are Tier-1 for LHC
  - national projects (VL-e, BIG GRID)
- Sites:
  - NIKHEF-ELPROD: ~180 hosts
    - Including main (LCG) services
    - Strong increase expected
  - Installation Test Bed: ~15 nodes
    - Similar setup as production
- Staf:
  - 1.5 FTE (3 people)
  - 0.5 FTE hardware support

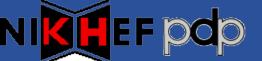

## Quattor usage - 1

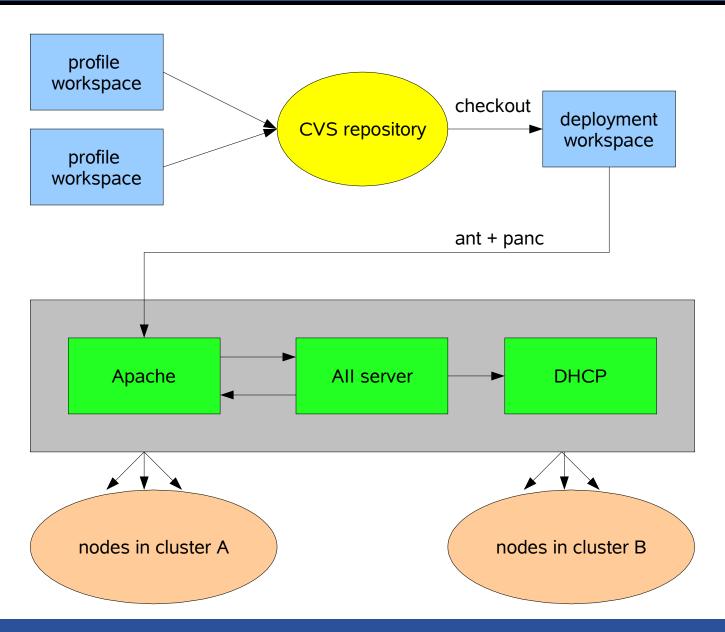

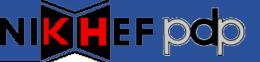

- Basic OS install and configuration:
  - CentOS 3
  - AII, SPMA, panc (v5.0.6), generic NCM components
  - 32-bit only
- gLite:
  - LCG-style CE, RB
  - Installation via Quattor (SPMA)
  - Configuration (since LCG-2.7.0): ncm-yaim
    - More in session on Yaim

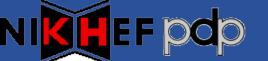

## **Concluding Remarks**

- Changes: middleware configuration (Yaim)
- Setup was stable:
  - Tools
  - Templates
- Success story: new cluster running < 1 hour</li>
- Issues:
  - 64-bit software installation (rpm)
  - Compiler performance...
- We're pretty happy!